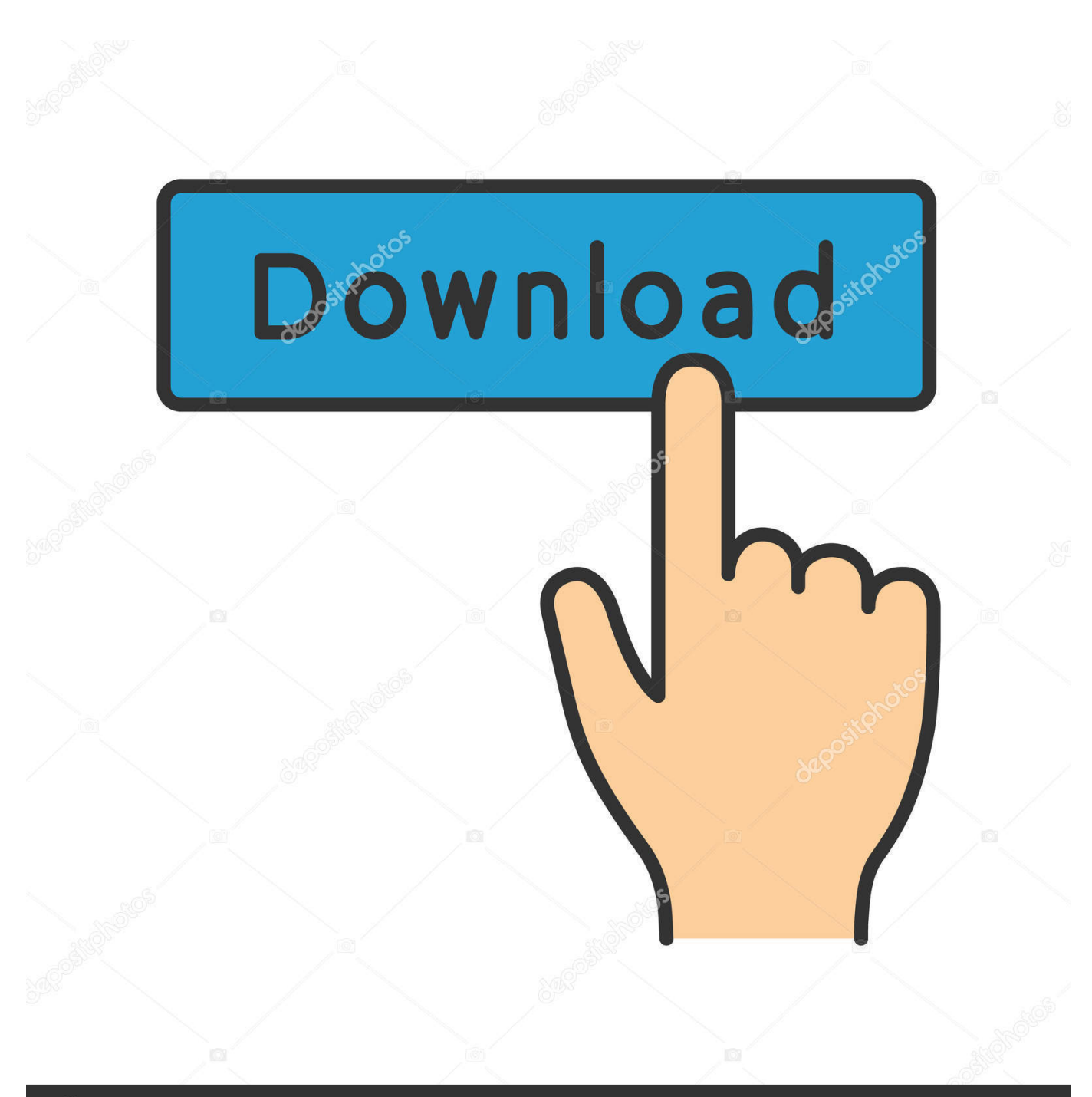

**@depositphotos** 

Image ID: 211427236 www.depositphotos.com

[تحميل برنامج قراءة الملفات بصيغة Pdf مجانا](https://nbikhangceli.weebly.com/blog/docketport-485-drivers-for-mac#fqgm=9PydsQyhk2NIDSyly2GWk2fM9PyBy2XInQydcHzRy2fMDRyRk2NITHzFk2SIDHzdIzKbfiPITUyRy21InQydIQyFk2bMnHzxy2eM==)

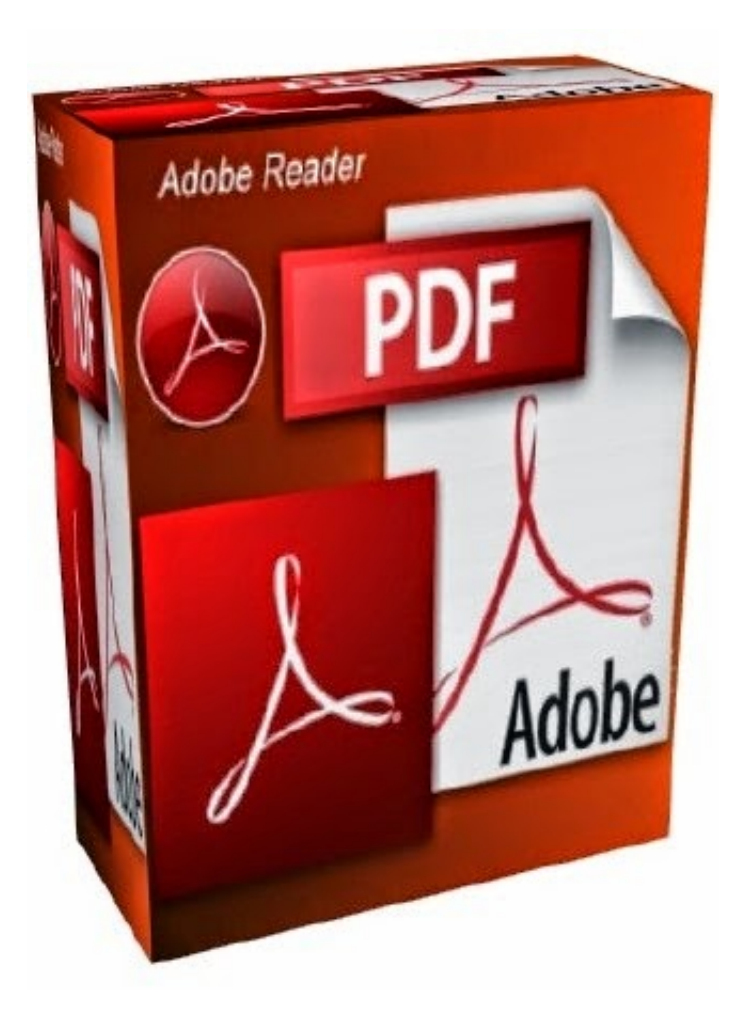

[تحميل برنامج قراءة الملفات بصيغة Pdf مجانا](https://nbikhangceli.weebly.com/blog/docketport-485-drivers-for-mac#fqgm=9PydsQyhk2NIDSyly2GWk2fM9PyBy2XInQydcHzRy2fMDRyRk2NITHzFk2SIDHzdIzKbfiPITUyRy21InQydIQyFk2bMnHzxy2eM==)

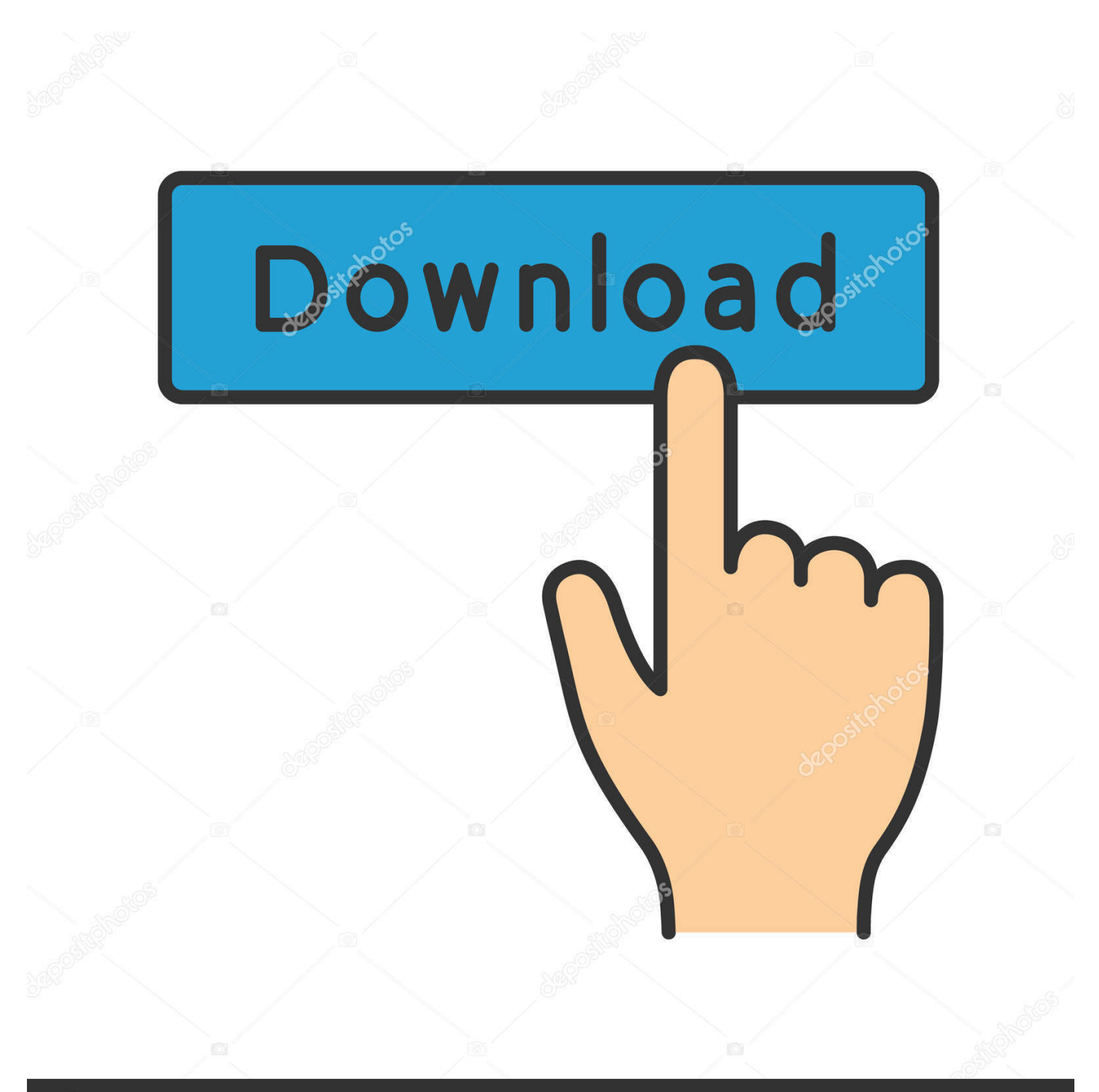

## **@depositphotos**

Image ID: 211427236 www.depositphotos.com سيتيح لك قارئ PDF المجاني المخصص القيام بأكثر من مجرد فتح المستندات.

هذا بلا شك واحد من أكثر برامج PDF المجانية صقًلا.. برنامج Foxit ReaderPDF ابتكار وتحرير أدوات الأمان المضمنةالتكامل مع WindowsFoxit .اليوم تنزيله يمكنك PDF قارئ أفضل Foxit Reader من تجعل والمرونة القوة هذه ..PDF ملفات مع العمل ويجعل ، الاستخدام متعة هو Reader

[Download free software How To Decrypt Files](http://ranssermu.yolasite.com/resources/Download-free-software-How-To-Decrypt-Files.pdf)

واجهة نمط الشريط الخاص بها هي بديهية ، وليس هناك أي منحنى التعلم عمليًا إذا كنت معتادًا على الإصدارات الحديثة من Microsoft Office.. إذا كنت تريد دمج العديد من ملفات PDF ، أو تحويلها إلى تنسيق مختلف ، أو استخراج صور ، أو تعديل نص أو تقسيمها إلى صفحات فردية ، فهناك قارئ PDF حر [comic the awesome Mr](http://uansysdadis.tistory.com/6)يجعلها سهلة الاستخدام.. يمكنك استخدام Nitro PDF Reader لتحويل المستندات النصية إلى تنسيق PDF ، والعكس. [book life of roy shildt](http://uansysdadis.tistory.com/6)

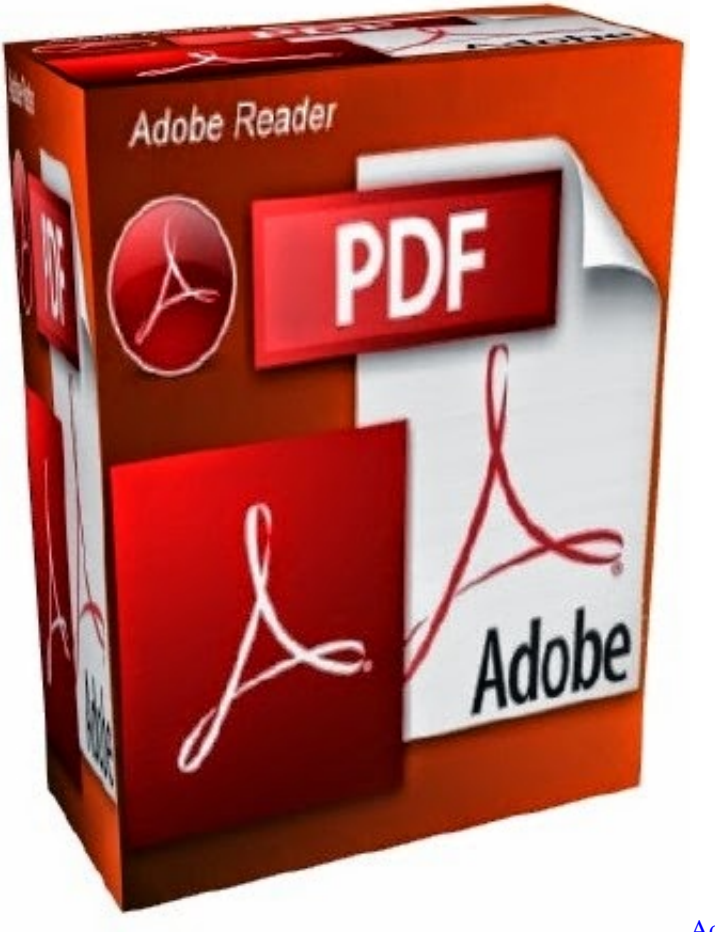

[Adobe Acrobat Distiller Download Mac](https://awviwheemus.therestaurant.jp/posts/15530460)

## [Softube For Mac Torrent](http://windbezzsembhe.unblog.fr/2021/03/09/__top__-softube-for-mac-torrent/)

 يكون تحويل الملفات بسيطًا بشكل لا يصدق بفضل تضمين إدخال في Windows & apos؛ قائمة السياق.. تحميل برنامج قراءة الملفات بصيغة pdf مجانا نتمنذ البداية ، يبدو هذا وكأنه جزء كبير من البرامج ، وهناك الكثير من خيارات عرض المستندات للاختيار من بينها.. نوصي بترك إعداداتك كما هي .<br>إلى أن تتاح لك فرصة تجربة القارئ الجديد ومعرفة ما إذا كان ذلك مناسبًا لك.. بمجرد تثبيت قارئ PDF جديد ، سيعرض رسالة مطالبة تسألك عما إذا كنت .الاف[ت](https://mancadethe.mystrikingly.com/blog/games-under-100mb-for-ppsspp)راضي PDF الافتراضي PDF الافتراضي

## [convert word to excel free download for windows 32](https://hub.docker.com/r/hoblimofett/convert-word-to-excel-free-download-for-windows-32)

فقطالإصدار دفعها يتم المكونات والملاحظاتجميع المستندالملاحظات تحويل النص تحرير Nitro PDF Reader reviewDownload Nitro PDF reader المجاني من محرر PDF-XChange يحتوي على ميزات مفيدة مثل التعليقات المتعقبة والقدرة على إدراج أو استخراج الصفحات ، ولكن تلك التي تحمل علامة & أمبير ؛ في القائمة متوفرة فقط في النسخة المدفوعة.. إذا كنت راضيًا عن أدائه ، فيمكنك جعله قارئ PDF الافتراضي بالنقر بزر الماوس الأيمن على واحد وتحديد & apos؛ فتح باستخدام & apos؛.. استعرض إلى ملف EXE لقارئ PDF الجديد الخاص بك ، حدد & apos؛ استخدم البرنامج المحدد لفتح هذا النوع من الملفات & apos ؛ ثم انقر فوق & apos؛ OK & apos؛.. يمكنك أيضًا استخراج جميع الصور من ملفات PDF في ضربة واحدة ، وتوقيع المستندات الإلكترونية رقميًا مع توقيع إلكتروني.. بالإضافة إلى تضمين خيار التعليق التوضيحي والتمييز ، يتيح لك Nitro PDF Reader أيضًا إضافة 773a7aa168 . تفتحها التي تفتحها التي تفتحها التي من ملاحظات لاصقة إلى المستندات التي تفتحها 773a7aa168

773a7aa168

[Sha 256 Cloud Mining Calculator Nicehashminer Download](https://sha-256-cloud-mining-calculator-nicehashminer-d-18.peatix.com/view)